<span id="page-0-0"></span>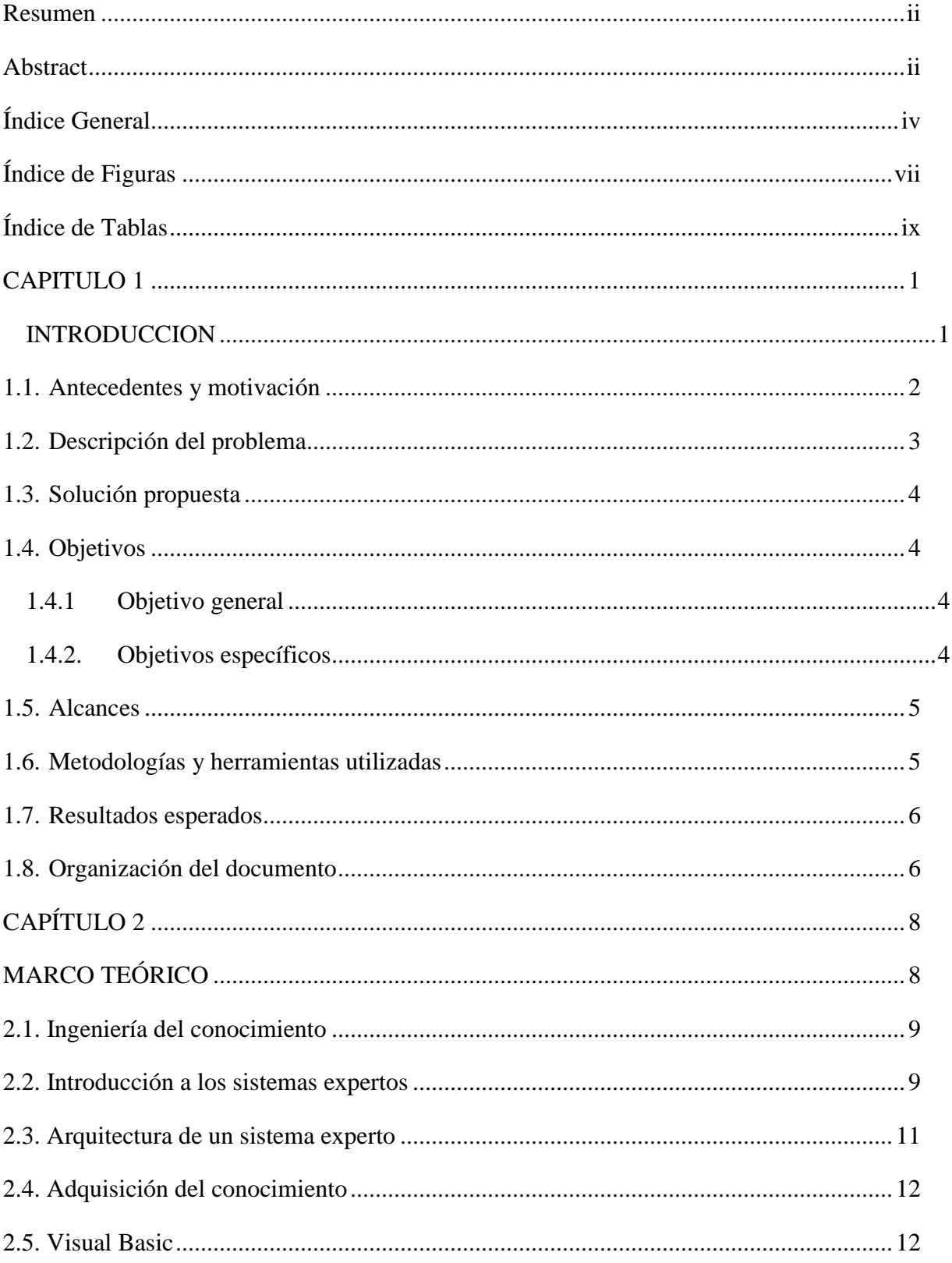

## Índice General

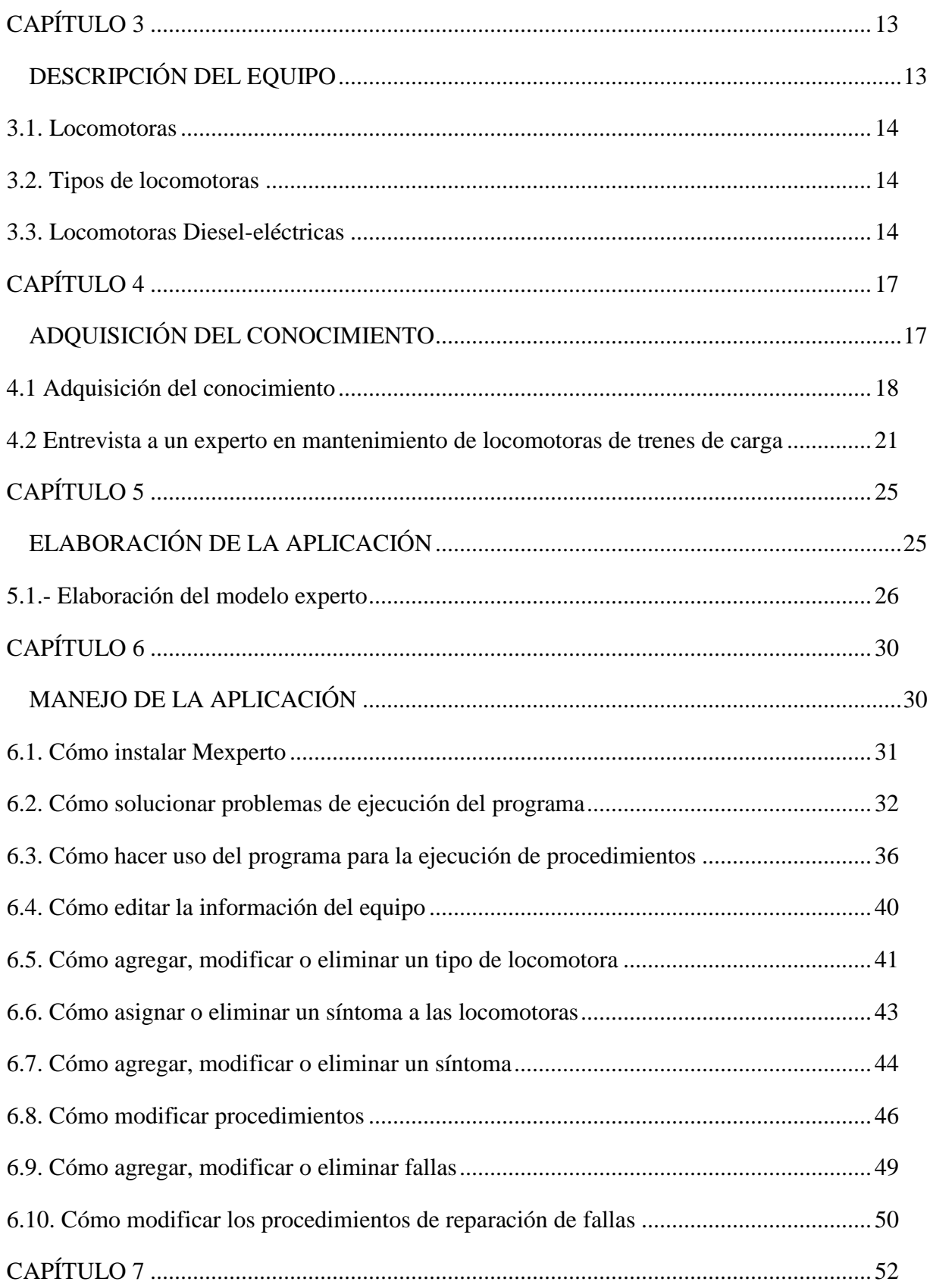

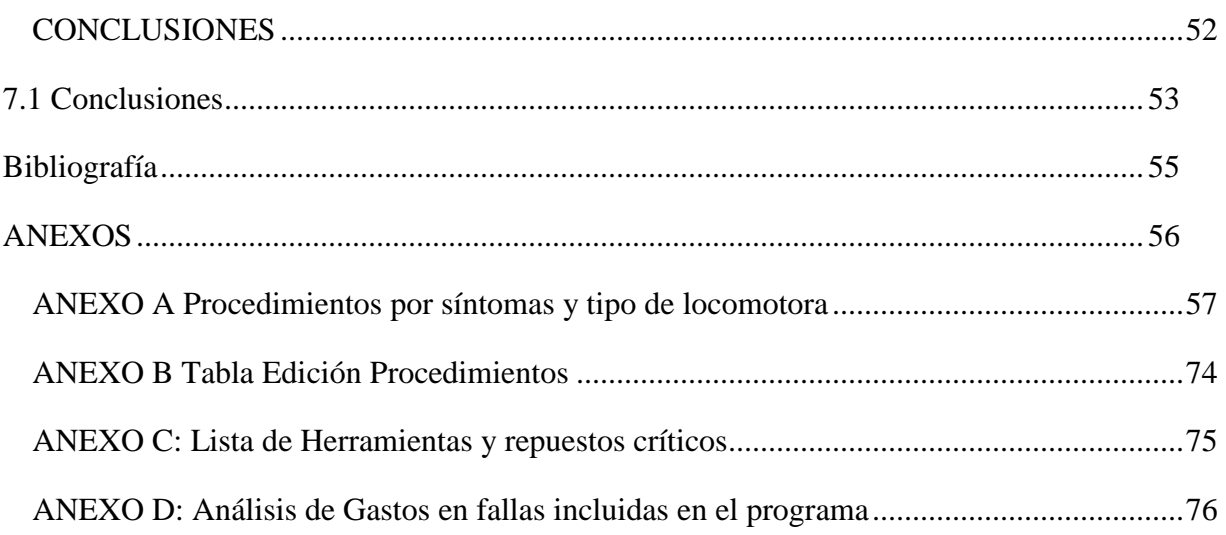

## Índice de Figuras

<span id="page-3-0"></span>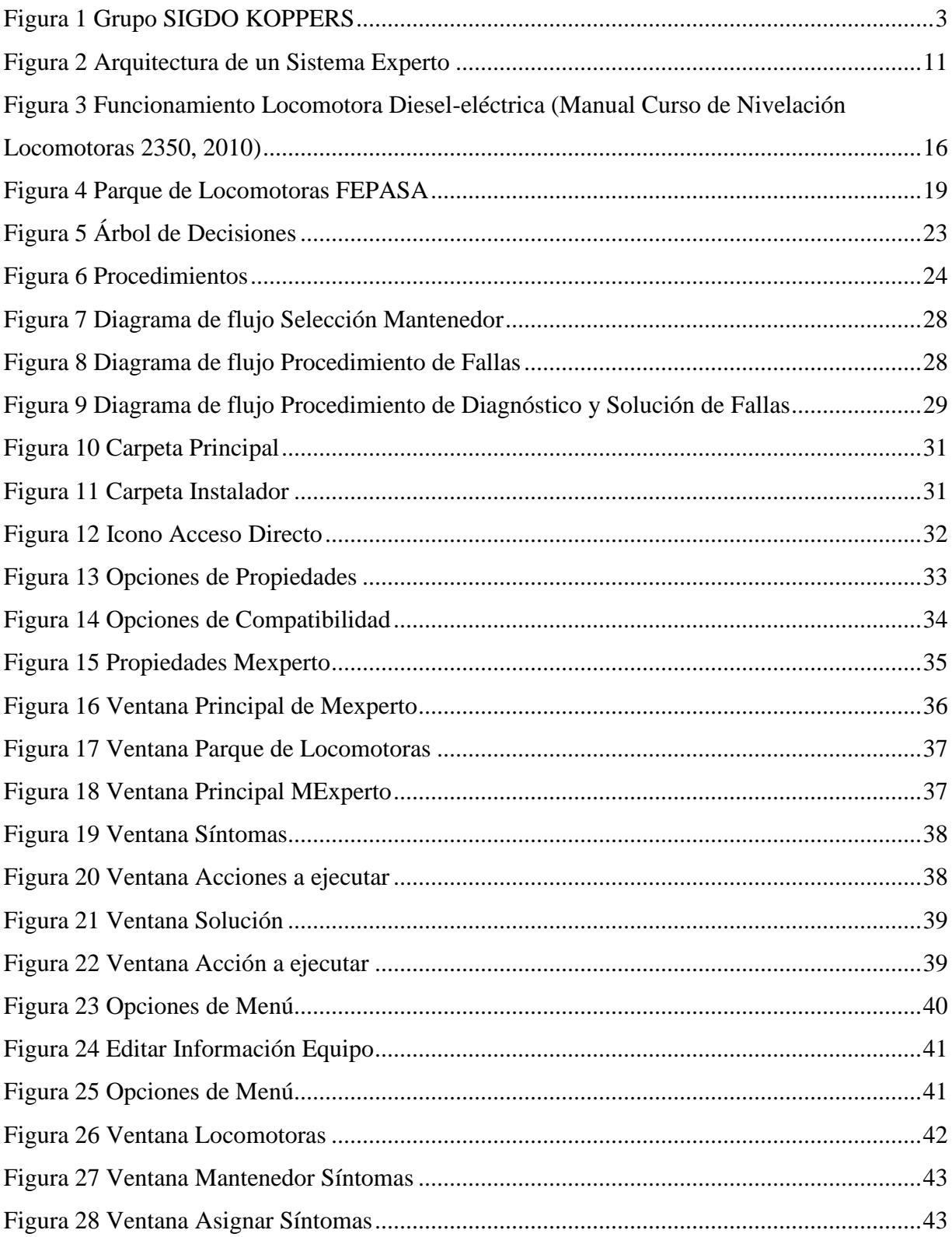

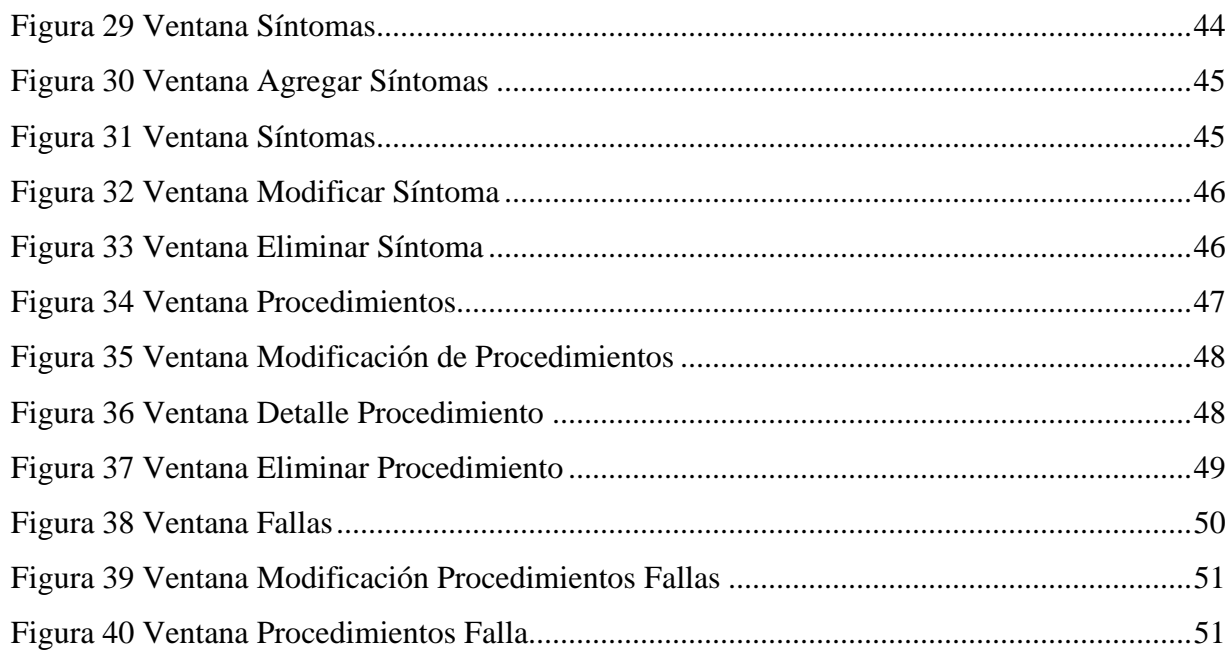

## **Índice de Tablas**

<span id="page-5-0"></span>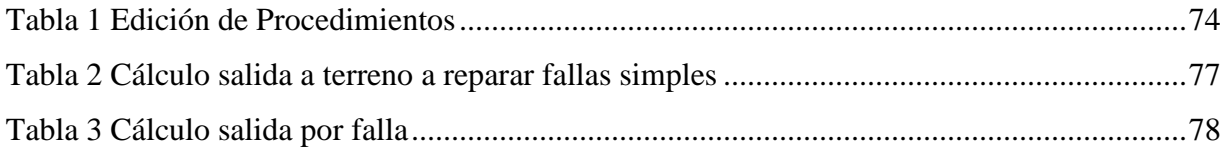